## Investment Pathways -Discretionary Fund Managers, Multi-Asset & Insurance Distribution Directives

Last Modified on 13/02/2024 3:35 pm GMT

Discretionary Funds Managers, Multi-Assets and Insurance Distributions Directives can be used as part of an Illustration.

| Portfolios<br>Discretionary Fund Managers   |                                    |                                  |                    |                      | Filter by Synaptic Risk Rating<br>Select a risk category | Search by Name, Promoter or Range |                           |                   |     |
|---------------------------------------------|------------------------------------|----------------------------------|--------------------|----------------------|----------------------------------------------------------|-----------------------------------|---------------------------|-------------------|-----|
|                                             | Name 🗸                             | Promoter V                       | Range $\checkmark$ | Asset Class Type V   | Risk Rating ~                                            | Risk Category                     | ~                         | Last Updated Date | ~   |
| •                                           | Passive Moderately Cautious        | Seven Investment Management (Ri  |                    | Strategic            | 5                                                        | Balanced (Low End)                |                           | 21/03/2022, 17:00 |     |
| 9                                           | 8AM Clever MPS 3                   | Clever Adviser (Risk)            | MPS                | Strategic            | 3                                                        | Moderately Cautiou                | is (Low End)              | 26/04/2022, 16:51 |     |
| •                                           | 8AM Clever MPS 4                   | Clever Adviser (Risk)            | MPS                | Strategic            | 4                                                        | Moderately Cautiou                | s (High End)              | 26/04/2022, 16:42 |     |
| •                                           | 8AM Clever MPS 5                   | Clever Adviser (Risk)            | MPS                | Strategic            | 6                                                        | Balanced (High End)               | )                         | 26/04/2022, 16:37 |     |
| •                                           | 8AM Clever MPS 6                   | Clever Adviser (Risk)            | MPS                | Strategic            | 7                                                        | Moderately Adventu                | urous (Low End)           | 26/04/2022, 16:37 |     |
| •                                           | 8AM Clever MPS 7                   | Clever Adviser (Risk)            | MPS                | Strategic            | 5                                                        | Balanced (Low End)                |                           | 26/04/2022, 16:30 |     |
| -                                           | abrela MDC 1                       | Abardoon Standard Canital (Bield | LADC               | Chrotonia            | ,                                                        | Madaratalu Cautiau                | e // Kale Paels           | 26/04/2022 16/26  |     |
| - 711                                       |                                    |                                  |                    |                      |                                                          |                                   | 75332711-7                |                   |     |
| -                                           | Portfolios<br>Multi-asset          |                                  |                    |                      | Filter by Synaptic Risk Rating<br>Select a risk category | •                                 | Search by Name, I         | Promoter or Range |     |
|                                             | Name 🗸                             | Promoter V                       | Range 🗸            | Asset Class Type 🗸   | Risk Rating V                                            | Risk Category                     |                           | Last Updated Date | ~   |
| •                                           | AAP Adventurous C Acc              | Seven Investment Management (Ri  | 7IM                | Strategic            | 9                                                        | Adventurous                       |                           | 21/03/2022, 16:54 |     |
| •                                           | AAP Adventurous S Acc              | Seven Investment Management (Ri  | 7IM                | Strategic            | 9                                                        | Adventurous                       |                           | 21/03/2022, 16:57 |     |
| •                                           | AAP Balanced C Acc                 | Seven Investment Management (Ri  | 7IM                | Strategic            | 6                                                        | Balanced (High End)               | )                         | 21/03/2022, 16:55 |     |
| •                                           | AAP Balanced S Acc                 | Seven Investment Management (Ri  | 7IM                | Strategic            | 6                                                        | Balanced (High End)               | )                         | 21/03/2022, 16:58 |     |
| •                                           | AAP Income C Acc                   | Seven Investment Management (Ri  | 7IM                | Strategic            | 4                                                        | Moderately Cautiou                | s (High End)              | 21/03/2022, 16:56 |     |
| •                                           | AAP Income S Acc                   | Seven Investment Management (Ri  | 7IM                | Strategic            | 4                                                        | Moderately Cautiou                | s (High End)              | 21/03/2022, 16:59 |     |
| -                                           | AAD Madarataki Advanturava C.Aas   | Course Investment Management /Di | 718.4              | Otratogia            | 0                                                        | Madarataly Advants                | raus / lish Fash          | 11/01/2022 16-66  |     |
|                                             |                                    |                                  |                    |                      |                                                          |                                   |                           |                   |     |
| Portfolios Insurance Distribution Directive |                                    |                                  |                    |                      | •                                                        | Search by Name,                   | Promoter or Range<br>list |                   |     |
|                                             | Name 🗸                             | Promoter V                       | Range 🗸 🗸          | Asset Class Type 🗸 🗸 | Risk Rating ~                                            | Risk Category                     | ~                         | Last Updated Date | ``` |
| •                                           | Risk Managed 1                     | Aegon (Risk)                     | Risk Managed       | Strategic            | 3                                                        | Moderately Cautiou                | is (Low End)              | 16/03/2022, 15:13 |     |
| •                                           | Aegon Adventurous Core Portfolio   | Aegon (Risk)                     | Core Portfolio     | Strategic            | 10                                                       | Very Adventurous                  |                           | 16/03/2022, 15:12 |     |
| •                                           | Aegon Balanced Core Portfolio      | Aegon (Risk)                     | Core Portfolio     | Strategic            | 5                                                        | Balanced (Low End)                |                           | 16/03/2022, 15:08 |     |
| •                                           | Aegon Balanced Plus Core Portfolio | Aegon (Risk)                     | Core Portfolio     | Strategic            | 7                                                        | Moderately Advent                 | urous (Low End)           | 16/03/2022, 15:10 |     |
| •                                           | Aegon Cautious Core Portfolio      | Aegon (Risk)                     | Core Portfolio     | Strategic            | 4                                                        | Moderately Cautiou                | ıs (High End)             | 16/03/2022, 15:08 |     |
| •                                           | Aegon Conservative Core Portfolio  | Aegon (Risk)                     | Core Portfolio     | Strategic            | 2                                                        | Cautious                          |                           | 16/03/2022, 15:08 |     |
|                                             | Assas Crowth Care Bartfalia        | Asson (Picla)                    | Core Portfolio     | Stratogia            | 0                                                        |                                   |                           | 16/02/2022 15:00  |     |

You are able to view the portfolio breakdown by clicking the eye to the left of the portfolio:

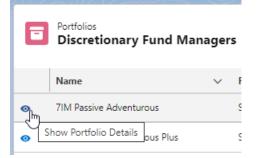

| Portfolio<br>7IM Passive Adventurous   Passive   Strategic  |                                                                                     |  |  |  |
|-------------------------------------------------------------|-------------------------------------------------------------------------------------|--|--|--|
| Portfolio Summary<br>Seven Investment Management (Risk)     | 7iM                                                                                 |  |  |  |
| Synaptic<br>Risk Rating<br>4.8                              | Risk Profile Category<br><b>Moderately Adventurous</b><br>Risk Rating<br><b>4.8</b> |  |  |  |
| Minimum Gain in any 1 Year<br>- <b>20.58% or -£2,058.00</b> |                                                                                     |  |  |  |
| Average Gain in any 1 Year<br>8.87% or £887.00              |                                                                                     |  |  |  |
| Maximum Gain in any 1 Year<br>34.3% or £3,430.00            |                                                                                     |  |  |  |

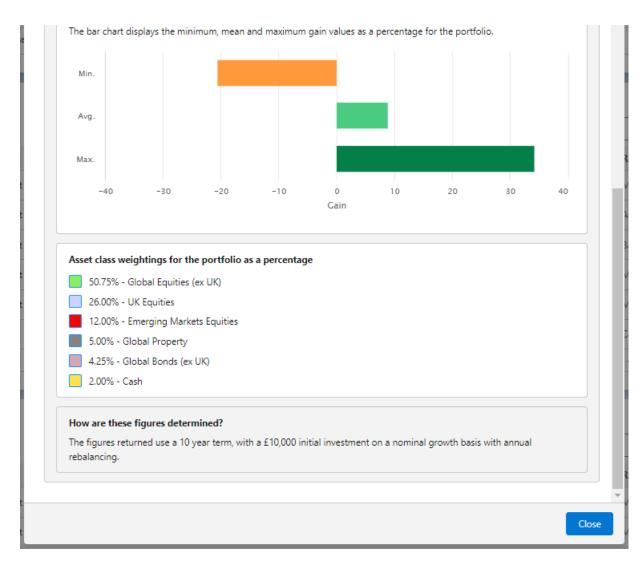

If you would like to search by risk rating, use the 'Filter by Synaptic Risk Rating' box:

|   | Portfolios<br>Discretionary Fund Managers |                                        |                  |               | Filter by Synaptic Risk Rating<br>Select a risk category     | Search by Name, Promoter or Range<br>Q. Search this list |          |
|---|-------------------------------------------|----------------------------------------|------------------|---------------|--------------------------------------------------------------|----------------------------------------------------------|----------|
|   | Name 🗸                                    | Promoter V                             | Range            | ✓ Risk Rating | None                                                         | ✓ Last Updated Date                                      | ~        |
| • | Aggressive Active/Passive Portfolio       | Cazenove Capital Management Ltd (Risk) | Passive - Active |               | 1 - Very Cautious                                            | 02/12/2020, 12:32                                        | <b>^</b> |
| 0 | Aggressive Portfolio                      | Cazenove Capital Management Ltd (Risk) | Core             |               | 2 - Cautious                                                 | 02/12/2020, 12:20                                        |          |
| • | AJ Bell Active MPS 1                      | AJ Bell (Risk)                         | Active           |               | 3 - Moderately Cautious (Low End)                            | 09/12/2020, 12:05                                        |          |
| ۲ | AJ Bell Active MPS 2                      | AJ Bell (Risk)                         | Active           |               | 4 - Moderately Cautious (High End)<br>5 - Balanced (Low End) | 09/12/2020, 12:05                                        |          |
| 0 | AJ Bell Active MPS 3                      | AJ Bell (Risk)                         | Active           |               | 6 - Balanced (High End)                                      | 09/12/2020, 12:03                                        |          |
| Θ | AJ Bell Active MPS 4                      | AJ Bell (Risk)                         | Active           |               | 7 - Moderately Adventurous (Low End)                         | 19/11/2020, 16:52                                        |          |
| ~ | A I Ball Artiva MDS 5                     | Λ Ι ΒΔΙΙ (Dicμ)                        | Artiua           |               | 8 - Moderately Adventurous (High End)                        | ng/15/2020 11-50                                         | •        |
|   |                                           |                                        |                  |               | 9 - Adventurous                                              |                                                          |          |
|   | Portfolios                                |                                        |                  |               | 10 - Very Adventurous                                        | Search by Name, Promoter or Range                        |          |

Filter by Synaptic Risk Rating

| Select a risk category                |  |  |  |  |  |
|---------------------------------------|--|--|--|--|--|
| None                                  |  |  |  |  |  |
| 1 - Very Cautious                     |  |  |  |  |  |
| 2 - Cautious                          |  |  |  |  |  |
| 3 - Moderately Cautious (Low End)     |  |  |  |  |  |
| 4 - Moderately Cautious (High End)    |  |  |  |  |  |
| 5 - Balanced (Low End)                |  |  |  |  |  |
| 6 - Balanced (High End)               |  |  |  |  |  |
| 7 - Moderately Adventurous (Low End)  |  |  |  |  |  |
| 8 - Moderately Adventurous (High End) |  |  |  |  |  |
| 9 - Adventurous                       |  |  |  |  |  |
| 10 - Very Adventurous                 |  |  |  |  |  |
| Timer ov avnabiliti nok name          |  |  |  |  |  |

| E | Portfolios<br>Discretionary Fund Managers |                                  |                   |               | Filter by Synaptic Risk Rating<br>6 - Balanced (High End) | <b>v</b>            | Search by N<br>Q. Search | ame, Promoter or Range<br>n this list |          |
|---|-------------------------------------------|----------------------------------|-------------------|---------------|-----------------------------------------------------------|---------------------|--------------------------|---------------------------------------|----------|
|   | Name 🗸                                    | Promoter .                       | ✓ Range           | ✓ Risk Rating | ~                                                         | Risk Category       | ~                        | Last Updated Date                     | ~        |
| 0 | AJ Bell Active MPS 3                      | AJ Bell (Risk)                   | Active            |               | 6                                                         | Balanced (High End) |                          | 09/12/2020, 12:03                     | <b>^</b> |
| 0 | AJ Bell Pactive MPS 3                     | AJ Bell (Risk)                   | Pactive           |               | 6                                                         | Balanced (High End) |                          | 09/12/2020, 12:13                     |          |
| 0 | AJ Bell Passive MPS 3                     | AJ Bell (Risk)                   | Passive           |               | 6                                                         | Balanced (High End) |                          | 09/12/2020, 12:04                     |          |
| 0 | Balanced MPS                              | Brewin Dolphin (Risk)            | Balanced          |               | 6                                                         | Balanced (High End) |                          | 07/12/2020, 13:36                     |          |
| 0 | Balanced Plus                             | Rathbones (Risk)                 | Managed Portfolio |               | 6                                                         | Balanced (High End) |                          | 02/12/2020, 14:13                     |          |
| ۰ | Conventional MPS 3                        | Aberdeen Standard Capital (Risk) | Conventional MPS  |               | 6                                                         | Balanced (High End) |                          | 19/11/2020, 16:19                     |          |
| ~ | Dunamir Daccius 7                         | Charlac Stanlay (Dick)           | Punamir Dacciua   |               | A                                                         | Ralanced (High End) |                          | 02/12/2020 12-28                      | *        |
|   |                                           |                                  |                   |               |                                                           |                     |                          |                                       |          |

You can also search by the Name, Promoter or Range:

| Filter by Synaptic Risk Rating |   | Search by Name, Promoter or Range |  |  |  |
|--------------------------------|---|-----------------------------------|--|--|--|
| 6 - Balanced (High End)        | • | Q Search this list                |  |  |  |

Filter by Synaptic Risk Rating & Search by Name, Promoter or Range, are available under each of the portfolio types. Only Discretionary Fund Managers, Multi-Asset and Insurance Distribution Directive have the eye icon to view details, as the underlying information can not be opened/amended.

You are able to create and amend your own Investment Pathways - Model & Bespoke Portfolios